# **MelodiUrs**

Autor: Popescu Alexandra-Cosmina

### **Introducere**

MelodiUrs este o jucărie monitor sub formă de ursuleț/oaie, creată special pentru a monitoriza mișcările copiilor și a oferi părinților liniștea necesară.

Ideea mea a pornit de la dorința de a repara o jucarie din copilarie. Prin aceasta parintii pot monitoriza miscarile copiilor prin pornirea modului Monitor sau cei mici isi pot chema parintii de la distanta.

### **Descriere generală**

#### $\pmb{\times}$

MelodiUrs este o jucărie monitor sub formă de oaie, special creată pentru copii. Aceasta detectează mișcările bebelușilor și trimite notificări pe tabletă, aprinzand un led pentru a face lumina, asigurându-se că părinții sunt mereu la curent cu activitatea micuțului. Jucăria are un buton de pornire a monitorului și două butoane de chemare "Tata" și "Mama", care trimit mesaje instantanee pe tabletă atunci când sunt apăsate.

### **Hardware Design**

### **Listă de piese**

- Placă de dezvoltare UNO R3 Arduino
- 3 Butoane + Capace butoane
- LCD screen I2C
- SD Card
- Modul Sd
- Speaker
- Modul amplificator audio LM386
- Modul Led RGB
- Modul PIR
- Modul Bluetooth HC-05
- Baterie 9V
- Cutie baterie
- Fire

# **Schemă electrică**

 $\pmb{\times}$ 

# **Schemă electrică**

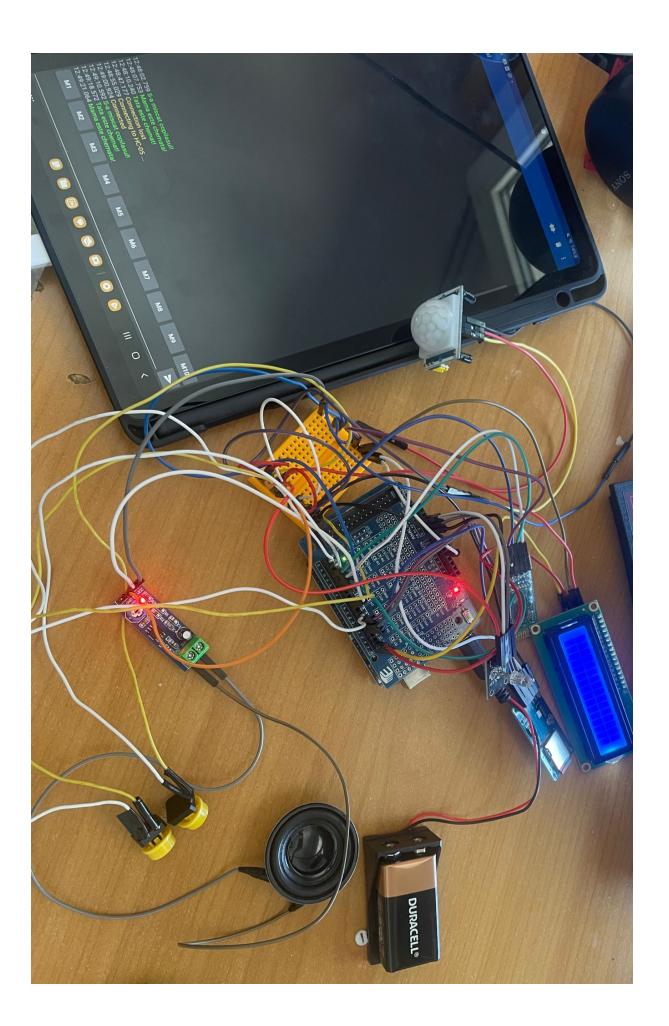

# **Software Design**

### **Mediu Dezvoltare:**

# **Librarii folosite**

- LiquidCrystal\_I2C.h - folosita pentru a controla un ecran LCD (Liquid Crystal Display) printr-un modul I2C.

- Wire.h - este biblioteca pentru comunicaţia I2C. Este folosită implicit de LiquidCrystal\_I2C pentru a comunica cu ecranul LCD.

- SoftwareSerial.h - este folosită pentru a comunica cu modulul Bluetooth HC-06.

- SD.h - pentru comunicarea cu cardul SD si citirea de fisiere

- TMRpcm.h - permite redarea fişierelor audio (de tip .wav) utilizând un difuzor conectat la un pin specificat. Este folosit pentru a reda sunete de pe cardul SD.

# **Implementarea codului**

- Am inclus toate bibliotecile mentionate mai sus si am declarat pinii folositi si variabilele.

Pini folositi:

- 0, 1, 10 pentru butoane
- 5 sensor miscare
- 4 modul card SD
- A0, A1, A2 pentru LED-uri RGB

Variabilele check monitor, light, atentie copil, mama și tata țin evidența diferitelor stări ale sistemului.

Funcția setup() Inițializează LCD-ul, configurează pinii, pornește comunicarea serială și Bluetooth, și inițializează cardul SD și difuzorul. Pinii pentru LED-uri sunt setați ca ieșiri.

Funcția loop() Se repetă continuu pentru a citi stările butoanelor și a monitoriza mișcarea. Dacă BUTTON 0 este apăsat, se activează modul de monitorizare și se afișează "Monitor!" pe LCD. BUTTON\_1 și BUTTON\_2 afișează "Mami!" și "Tata!" și trimit mesaje prin Bluetooth.

În modul de monitorizare, dacă senzorul de mișcare detectează mișcare, se afișează "Parintii vin" pe LCD, se trimite un mesaj Bluetooth și se redă un fișier audio, aprinzând LED-urile RGB. Monitorizarea se oprește când BUTTON\_0 este apăsat din nou, resetând stările și oprind LED-urile.

#### **Cod sursa:**[proiect\\_pm\\_melodiurs.zip](http://ocw.cs.pub.ro/courses/_media/pm/prj2024/vstoica/proiect_pm_melodiurs.zip)

# **Rezultate Obţinute**

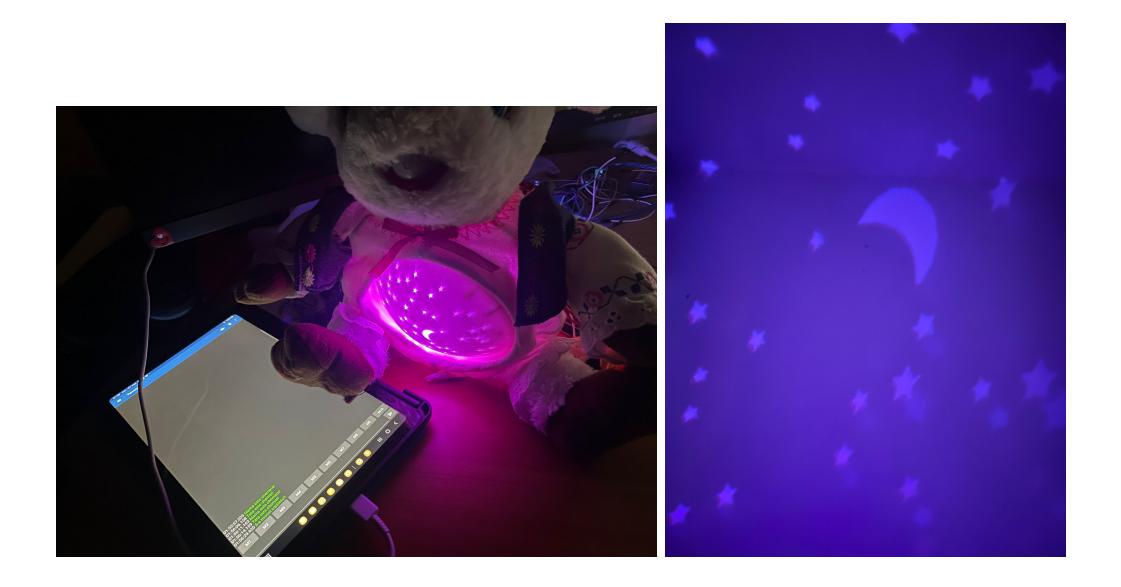

#### **Link Video:**

[https://drive.google.com/file/d/1QwhCdz70K5H5l4Rf4UtUOuF3g7Rg2\\_IF/view?usp=drive\\_link](https://drive.google.com/file/d/1QwhCdz70K5H5l4Rf4UtUOuF3g7Rg2_IF/view?usp=drive_link)

# **Concluzii**

Sistemul afișează mesaje pe un ecran LCD, trimite alerte către părinți atunci când sunt apăsate butoane sau când senzorul de mișcare detectează activitate, și controlează LED-uri RGB pentru a oferi indicii vizuale.

Din păcate, modulul de amplificare s-a stricat, ceea ce înseamnă că sistemul nu mai poate reda sunete de pe cardul SD, limitând astfel funcționalitatea audio a proiectului. În rest, toate celelalte funcții ale sistemului rămân operaționale și utile.

Mi-a plăcut să lucrez la acest proiect și să explorez diverse componente și funcționalități.

### **Download**

Arhiva :

### **Jurnal**

# **Bibliografie/Resurse**

#### Link **biblioteci utilizate**:

- -<https://www.arduino.cc/reference/en/libraries/liquidcrystal-i2c/>
- -<https://docs.arduino.cc/learn/built-in-libraries/software-serial/>
- -<https://www.arduino.cc/reference/en/language/functions/communication/wire/>
- -<https://www.arduino.cc/reference/en/libraries/sd/>
- -<https://www.arduino.cc/reference/en/libraries/tmrpcm/>

#### Link-uri utile:

- - [https://www.electronicwings.com/sensors-modules/bluetooth-module-hc-05-](https://www.electronicwings.com/sensors-modules/bluetooth-module-hc-05)
- -<https://cdn-learn.adafruit.com/downloads/pdf/pir-passive-infrared-proximity-motion-sensor.pdf>

#### [Export to PDF](http://ocw.cs.pub.ro/?do=export_pdf)

From: <http://ocw.cs.pub.ro/courses/> - **CS Open CourseWare**

Permanent link: **<http://ocw.cs.pub.ro/courses/pm/prj2024/vstoica/alexandra.popescu02>**

Last update: **2024/05/27 09:13**

 $\pmb{\times}$